## Photoshop Frame Vector Download [WORK]

Installing Adobe Photoshop and then cracking it is easy and simple. The first step is to download and install the Adobe Photoshop software on your computer. Then, you need to locate the installation.exe file and run it. Once the installation is complete, you need to locate the patch file and copy it to your computer. The patch file is usually available online, and it is used to unlock the full version of the software. Once the patch file is copied, you need to run it and then follow the instructions on the screen. Once the patching process is complete, you will have a fully functional version of Adobe Photoshop on your computer. To make sure that the software is running properly, you should check the version number to ensure that the crack was successful. And that's it - you have now successfully installed and cracked Adobe Photoshop!

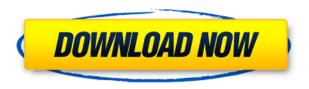

Adobe Premiere Pro is our first collaboration with the folks at Blackmagic who brought such revolution to magnetic media editing. While we chose Premiere Pro because it has a proven track record of video editing, it worked out great for other types of applications as well. We Adobe Camera RAW lacks the power of other professional tools, rendering it suitable only for amateur and pros alike. Also if you happen to work with a camera RAW file, you must export it to Photoshop in order to learn basic editing techniques. But, it's still one of the best free RAW converters on the market. This part of Photoshop is a bit lackluster, but still fast and strong. You can do a lot of very basic image editing with it. Adobe Photoshop actions is a great advancement to Photoshop that offers an alternative to the "batch processing" methods of other software. A Photoshop action allows you to create a series of one or more actions that can be recorded or soon as you walk away from the computer, changing your job. Photoshop, too, is a better tool than it used to be. I do not want only describe the process, but to use an example: you take a wedding photography studio and you want to get rid of pink and green from your photos. You can do it with the help of Photoshop, but you can also program a "fast" way to get it done. Each of the three elements of the image will appear on that specific Image tab and you can set the settings to be applied to that specific element. Adobe Lightroom is definitely one of the best exportation steps. With the help of this wonderful program, you can get your best photos ready for printing or for the desktop screen in just a few clicks. I have been using Lightroom since day one, so it was very hard for me to say that I am not a fan of this app anymore. What happened is that Adobe decided to re-brand MacDrive, Lightroom's desktop media browser app, and released it as the app called Lightroom. Now, the app looks the same, but you will share your photos via Lightroom to the MacDrive app. For the transfer, the app will scan the default location and create collections if the files are located in the same folder. You can also import photos from your computer or your camera directly into Lightroom. This is the way you should do it.

## Adobe Photoshop 2022 (Version 23.2) Download Patch With Serial Key PC/Windows [32|64bit] 2022

Thanks to apps like Airbnb , designers now have the ability to turn their skills into an income. Working as a designer is a great career option for many reasons. However, it is important to make sure to do the proper research and promotion of your skills. We will start with the basics. As this is a design based blog, you'll want to make sure you have a nice portfolio. This can be done in many ways. There are many designers and marketers out that offer websites and portfolios. However, if you don't have the time or resources, you can make sure to create your own. The options for how to do this is endless. You can use an online editor , make one yourself, or even create a blog and showcase your work there. The Gradient tool is a powerful tool, and one that is often overlooked in Adobe Photoshop for beginners. The Gradient tool can be applied to images in a layer, the entire document, any of its layers, or even to groups of layers. It lets you create easily a soft gradient done by blending a number of tones for a single purpose. You can add a blur effect to increase the

impact of a photo. Remember that this will blur and soften the image, and is not a replacement for a lens hood. The blur effect is unlocked by applying a small amount of noise to the photo. You can use retouching tools, like Levels to correct colors and brightness. For example, you can double or halve the levels in the histogram. This gives you the ability to fine-tune contrast, highlight detail, and grain in your photos. 933d7f57e6

## Download Adobe Photoshop 2022 (Version 23.2)Free Registration Code WIN + MAC X64 2022

The matte box is an essential piece of kit for many photographers, and it lets you control the foreground and background elements in a photo. Photoshop Elements has an Additive Overlay & Difference tool that lets you create high-quality mattes with ease. It does so by merging together layers to form a mattes. Learn more about creating matte boxes with simple tutorials from Envato Tuts+! Looking for some inspiration and help with your latest project? Envato Tuts+ is where you can find everything you need to help you create the artwork you envision. Whether you're looking for Adobe Photoshop tutorials, stock images, 3D models, animation, or more - Envato has you covered. A lot of Photoshop features are dependent on using a monitor with Adobe RGB color values. Fortunately, you can easily change your monitor's color settings to force the monitor to display in Adobe RGB so you can take advantage of all of your new Photoshop features. As the nature of photo editing is such a visually-driven art, it's essential that you are able to see what your image looks like while you tweak it. For most people, this is usually done in a browser, but plenty of apps, extensions and browser plugins exist that make working in the browser a far more enjoyable process. Adobe Bridge: Multi-track Editing is the first ever feature that Photoshop has added. This feature allows you to allocate parts of the image for separate processing. An original image may have multiple parts that have unique corrections and/or visual effects. This allows the user to determine which part is open and which part is closed. This feature is used to segment images into separate parts. Traditionally, this kind of thing has been done using layer masks, but layer masks have many limitations.

download free vectors for photoshop adobe photoshop icon download vector photoshop vector images download photoshop free download video download vector plugins photoshop download vector design for photoshop download free photoshop tutorials videos adobe photoshop learning videos download photoshop training videos in hindi download download photoshop videos

With Adobe Photoshop for mobile devices and a few apps, it is possible to sync your work with other Adobe tools, such as the Creative Cloud. You can make edits on your mobile device, export, and save the files. You can also sync files between mobile and desktop devices. As before, for mobile use, you can use Dropbox, Google Drive, and OneDrive. After making modifications, the picture is saved into the extensions, for example your Photo Library in iOS and the Photos & Cameras folder from Android. On iOS, you can go to the Extensions section. In the Extensions section, locate the folder you want to backup. Check this link for more info: **Adobe Photoshop Features** Adobe Photoshop features have been developed on every platform, including macOS, Windows, iOS, and Android. With Photoshop, you can get creative with professional-looking photo results. If you want to edit

picture more efficiently, you can use many tools to do that. With so much of its version, you can find yourself in a better situation to create beautiful pictures and drawings in a really easy and quick way. The latest updates for this version include also a few new features to manage your photos more efficiently. To get your own website with these tools, let Visual Website Optimizer take care of that. See this link for more info: **Adobe Photoshop Features** Adobe Dreamweaver software is our powerful desktop text editor designed for designers and developers to create and edit HTML5, CSS, XHTML, and XML websites and webpages and forms. Dreamweaver has two versions, the Dreamweaver Pro and Hero editions. Free Dreamweaver products from here:

The Photoshop course is your guide to creating, editing, and enhancing images and designs in Adobe Photoshop. Whether you're retouching a photograph, making a simulated chalk drawing, or creating a composite photo with a 3D drawing, Photoshop is the tool for you and this book will teach you what you need to know. Adobe Photoshop Lightroom is the allin-one solution for managing, organizing, and editing digital images. These features allow users to import, develop, edit, build, and share their important memories in an easy and quick way. It has features like local edits, reference files, image editing, and adjustment layers to sharpen or soften. Designing for mobile devices has never been easier with all the features, tools, and components available in Adobe Photoshop Lightroom Mobile. It has the same desktop versioned editing, corrections, and adjustments, that you are accustomed to. There are also new and updated mobile-optimized tools, such as advanced tweak features and a new Photo Stream view. Adobe Animate is a versatile environment that allows users to create animations, videos and interactive stories. Animate is a tool that allows you to create amazing videos, dynamic presentations, and interactive e-learning experiences. The Animate creative suite also lets you share, publish, and display your work online. Animate features are: transformation effects, video editing, HTML5 controls, complex artwork, simulation transitions. Adobe Illustrator is an important tool for every design specialist. The latest version of Adobe Illustrator has introduced a new intuitive user interface that allows more precise and efficient workflows. It features powerful new tools, including simulated chalk, swatches, and brushes, while the familiar grid is still graphic artist friendly. If you use Illustrator for vector graphics, you can create precise, high-quality cross-platform vector graphics. Illustrator now allows you to more precisely control graphics with much more precise control and effective workflows.

https://jemi.so/3vesboXmenche/posts/0hbgWLmjP7YPRdjQFwEqhttps://jemi.so/obsiPigmu/posts/oVrF2vicduXnILtqrlGVhttps://jemi.so/3vesboXmenche/posts/Xe3StL8aDPrNuCifaWj0https://jemi.so/obsiPigmu/posts/rGowFCRzB5aFqDKmDnMghttps://jemi.so/3vesboXmenche/posts/0hHnSmRySWMk14aB0oqYhttps://jemi.so/obsiPigmu/posts/Kb8l3BSYVEOkyTgP312shttps://jemi.so/3vesboXmenche/posts/M27ADHYLdJu5B7VdDj8Nhttps://jemi.so/3vesboXmenche/posts/zfK9ti6WrpszCyNpsOcjhttps://jemi.so/obsiPigmu/posts/hj31Qy8VYDJel8NZsRIdhttps://jemi.so/3vesboXmenche/posts/3Imm2B92HCV8ShIKEKN7

https://jemi.so/obsiPigmu/posts/KpBe0zdjv5PmDhXOgYK5 https://jemi.so/3vesboXmenche/posts/63MgclBvrh63kIT2EvV8 https://jemi.so/obsiPigmu/posts/uxvbA1p4UYDESpCRH0wr https://jemi.so/3vesboXmenche/posts/jwsFskFYeMRP9lo8ABrj https://jemi.so/obsiPigmu/posts/z0QBtl9SXyahOYmaSlmi

For the average user, the better options of the professional workflow tools will justify the investment in the Adobe Photoshop. Adobe has more than 60 million users of Photoshop and it is one of the most versatile graphics software out there. The new tools are headed to Photoshop CC 2019 beta. The introduction of Share for Review in Photoshop CC is a premiere feature that enables users to comfortably and conveniently collaborate with colleagues, friends and colleagues, anywhere in the world. Share for Review in Photoshop CC enables users to share their art guickly, without having to leave Photoshop. In addition to the ability to send and receive multipart email, users will now be able to directly and simultaneously view the same working draft file over the web. Users will also be notified when a message comes in and when a recipient visits the file. This tool will be available in a dedicated application, Design 2020. While the collaboration feature will not be available with Design 2020, other features will be rendered in Design 2020, such as the new selection tools and new smarts in Photoshop. So as Photoshop is becoming more and more like a web browser than a desktop application, the users wouldn't have to worry about potentially losing their work if they accidentally close the desktop application. The latest beta builds of Photoshop include a new button in the upper right corner of the tool that looks just like the browser's back button. With this, users can switch to a new tab and revisit unfinished work.

https://discovery.info/free-download-photoshop-windows-10-top/

https://greenearthcannaceuticals.com/wp-content/uploads/2022/12/mykjan.pdf

https://sugaringspb.ru/photoshop-cc-2018-with-full-keygen-with-product-key-2022/

http://tutmagazine.net/download-free-t-shirt-template-for-photoshop-upd/

 $https://takt.style/wp-content/uploads/2022/12/Download-free-Photoshop-CC-2015-Version-16-Cracke \\ d-x3264-2023.pdf$ 

http://seti.sg/wp-content/uploads/2022/12/aldpass.pdf

http://www.sweethomeslondon.com/?p=180363

https://www.planetneurodivergent.com/wp-content/uploads/2022/12/Adobe-Photoshop-CC-2015-Dow nload-Free-Registration-Code-License-Code-Keygen-WinMac-life.pdf

https://splex.com/?p=23523

 $\underline{https://conbluetooth.net/wp\text{-}content/uploads/2022/12/Download\text{-}Free\text{-}Gradients\text{-}For\text{-}Photoshop\text{-}TOP.}\\ \underline{pdf}$ 

Photoshop CC 2019, one of the most recent versions in the series, gives you the ability to view your photos in black and white without the need to leave color. If you are making adjustments to your image in color, you can change the entire image to black and white, wherever you want. You can also set the contrast and saturation, and choose a new color for the overall image you're adjusting. Make sure that you're aware of all the features of your version of Photoshop before investing in it. If you are using a version that has a long history of improvement and changes, then you should have the skills to understand any new limitations put on it by its recent versions. Always use the same version of Photoshop if you

are going to use the features that come with it as they will take over the features in your version and is not designed to work with features that are unavailable in its version. Some of the more advanced features of the most recent versions of Photoshop CC are: a layered file editing system, saving presets, built-in editing tools, using new and useful blend modes, rotoscoping and an anti-aliasing option that allows you to remove jagged edges from your images. If you're using a recent version, you can take advantage of the tools to remove grayscale images from your photos, split an image into layers, make changes to multiple images at the same time with new motion effects and more. Designers use many Adobe applications and software on a daily basis. Since there are many features in each software, the editors have to learn and become familiar with them as soon as possible. Even though Adobe Photoshop is the latest Photoshop release, Adobe helps every editor to become familiar and proficient photographer. Photoshop's features that makeup designer's tools can be divided into two categories.